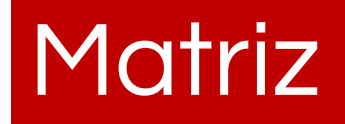

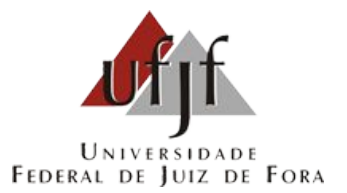

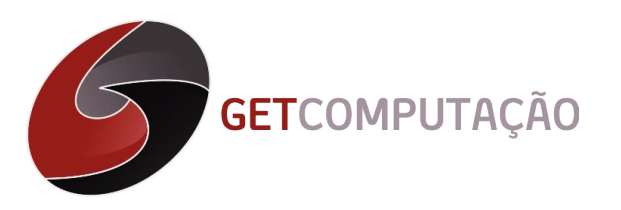

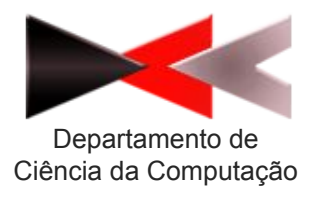

# Definição

- Assim como os vetores unidimensionais, os vetores multidimensionais (ou matrizes) são estruturas de dados homogêneas.
- A principal diferença em relação aos vetores (unidimensionais) é que matrizes possuem uma ou mais dimensões adicionais.

# Declaração

- A declaração de matrizes é semelhante à declaração de vetores, diferenciando somente na quantidade de elementos.
- Declaração:
	- <tipo> <nome>[dim1][dim2]...[dimN];
- Declaração de matrizes bidimensionais: <tipo><nome>[NumLinhas][NumColunas]

## Percorrendo a matriz

Para percorrer uma matriz precisamos da ajuda de uma estrutura de repetição dupla,sendo uma para cada dimensão da matriz bidimensional.

 $Fx$ 

```
for(int i=0; i<linhas;i++){
  for(int j=0;j<colunas;j++)
\{matrix[i][j] = 0; }
}
```
### Exemplo

int main()

{

}

```
 int matriz[3][3];
for(int i=0; i<3; i++)
  {
  for(int j=0; j<3; j++)
\overline{\mathcal{L}} scanf("%d",&matriz[i][j]);
 }
 }
```
# Matrizes em função

- Matrizes são passadas para funções da mesma forma que vetores, entretanto, somente a primeira dimensão pode ser omitida.
- Exemplo:

void imprimeMatriz (matriz[][3],linhas,colunas)

void imprimeMatriz(matriz[3][3],linhas,colunas)

# Obrigado pela participação!

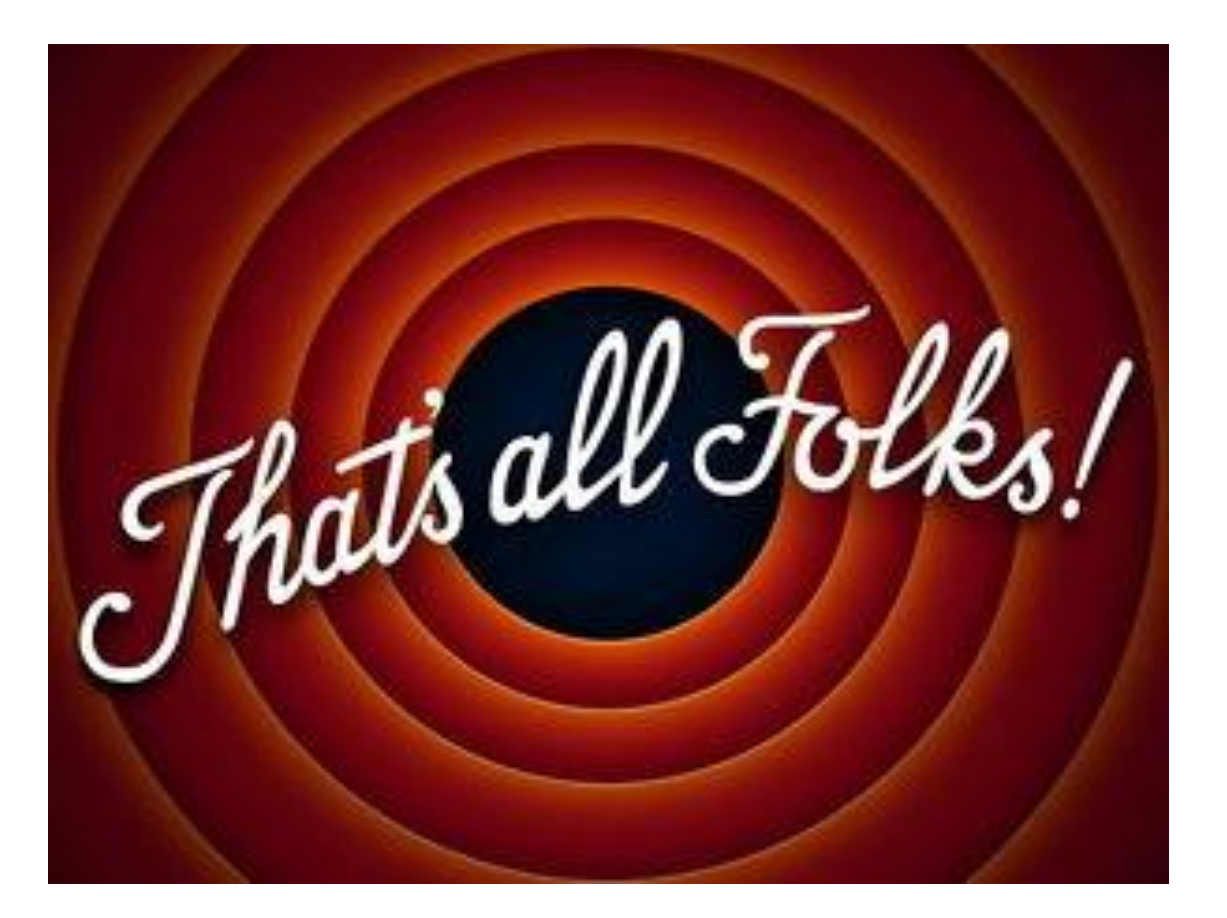

#### **GETCode**